## Estudiantes de

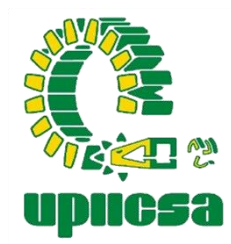

# Nuevo ingreso

### Entregar **original y copia** de:

1. Cédula Prevenimss 2. Seguro de vida (Aseguradora Patrimonial Vida) 3. Seguro de accidentes (La Latino Seguros) 4. Constancia de vigencia 5. Cuestionario Atención a la Salud.

#### **Según el siguiente calendario:**

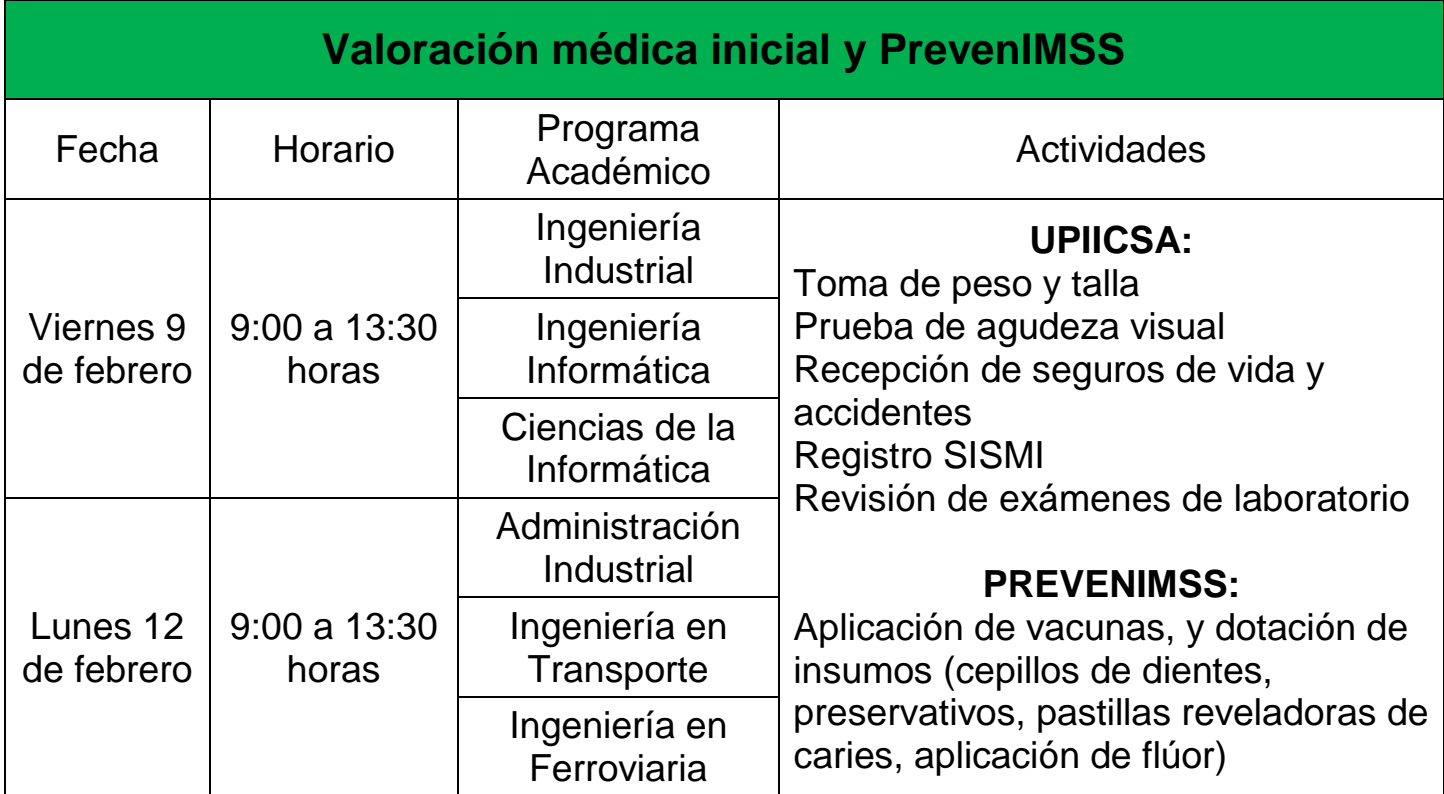

## Documentos a entregar

1. Constancia de vigencia (Ingresar a IMSS digital-consultar vigencia-descargar constancia de vigencia e imprimir 2 veces) 2. Cuestionario Atención a la Salud (deberás escanear el código QR)

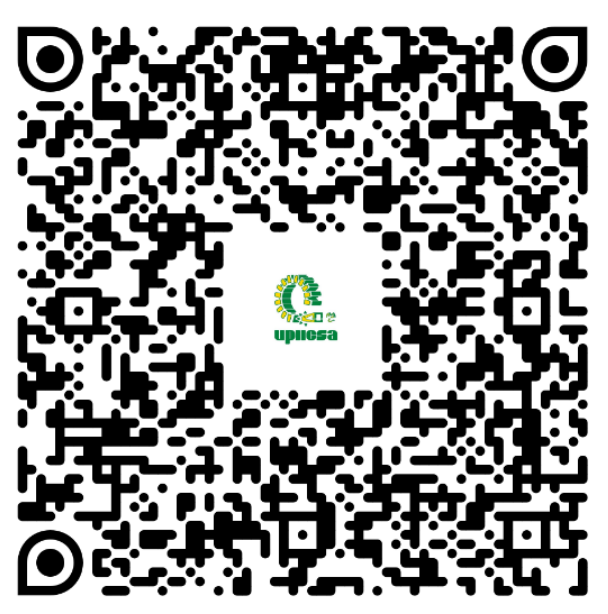

- 3. Cédula Prevenimss
- 4. Seguro de vida (Aseguradora Patrimonial Vida)
- 5. Seguro de accidentes (La Latino Seguros) Para los siguientes documentos:

1.- **Ingresa** al siguiente enlace:

[https://www.sismi.dse.ipn.mx/portal/f?p=1000:FRMTABAFILIACION20241::FRMTABAFILIACION202](https://www.sismi.dse.ipn.mx/portal/f?p=1000:FRMTABAFILIACION20241::FRMTABAFILIACION20241:NO) [41:NO.](https://www.sismi.dse.ipn.mx/portal/f?p=1000:FRMTABAFILIACION20241::FRMTABAFILIACION20241:NO)

2.- Llena la cédula **PrevenIMSS**.

3.- Llena los beneficiarios del seguro con los **porcentajes exactos** correspondientes a la cantidad de los beneficiarios (2 beneficiarios 50% a cada uno, 1 solo beneficiario 100%), indicar que sea **irrevocable**.

4.- Dar guardar e imprimir **Cédula PrevenIMSS y Seguros**. Firmar con tinta azul.

#### Nota: deberás de traer dos juegos de los documentos solicitados.

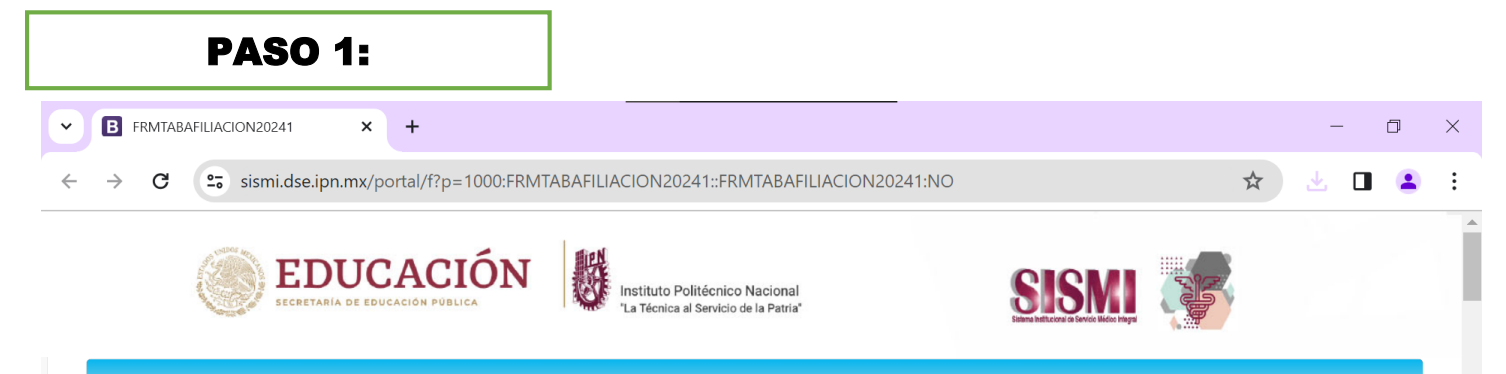

Aviso importante para la comunidad estudiantil: Ahora tienes derecho a los servicios médicos ante el IMSS y otras prestaciones.

Como parte de tu proceso de inscripción o reinscripción es fundamental que proporciones tu Número de Seguridad Social (NSS) para que tu Unidad Académicas o la Dirección de Apoyos a Estudiantes gestione tu alta al seguro facultativo, ante el IMSS. Si no requieres ésta prestación que te brinda el IPN, por gozar de otros servicios médicos, será necesario que hagas entrega de tu "Carta Rechazo".

Si eres de nuevo ingreso de alguna de las unidades académicas ubicadas en la zona metropolitana del Valle de México (ZMVM) deberás imprimir la "Cedula PrevenIMSS" para participar en las jornadas de salud que se organizan con el IMSS. Esta cédula deberá ser entregada a tu servicio médico escolar. Para el caso de los estudiantes de las Unidades Foráneas, Sección de Estudios de Posgrado y Centros de Investigación no aplica dicha Cédula.

Para asistir a prácticas escolares, actividades deportivas y realizar tu servicio social, es INDISPENSABLE contar con tu afiliación a servicios médicos.

En el caso del llenado de las pólizas de seguros de vida por muerte natural y accidental, recuerda que debes indicar el domicilio que está en tu INE.

Si eres menor de edad, el domicilio deberá coincidir con el domicilio marcado en el INE de uno de tus beneficiarios.

Recuerda no colocar personas beneficiarias menores de edad.

Una vez que imprimas tus pólizas de seguros, deberás firmarlas a mano, en tinta azul, y entregarlas al servicio médico escolar de tu unidad o en el Departamento de Servicios Estudiantiles. Si eres estudiante de posgrado, en el Departamento de Posgrado o el área que se te indique.

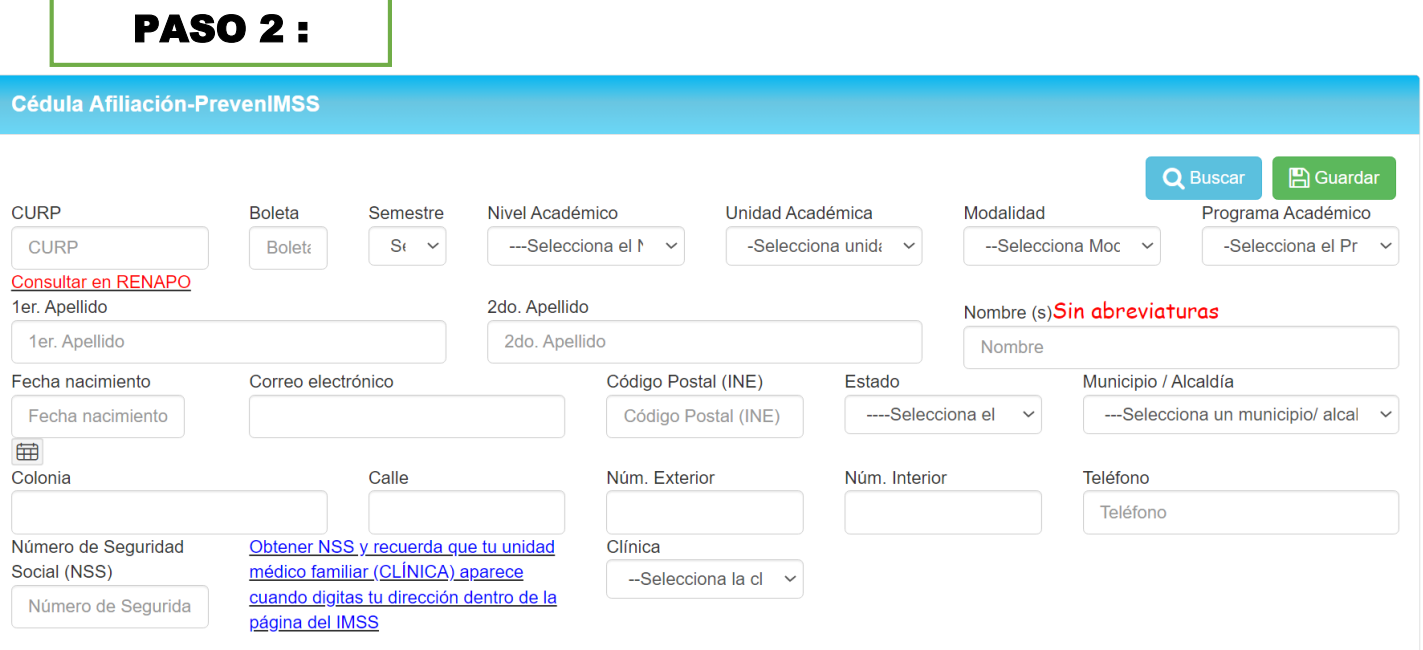

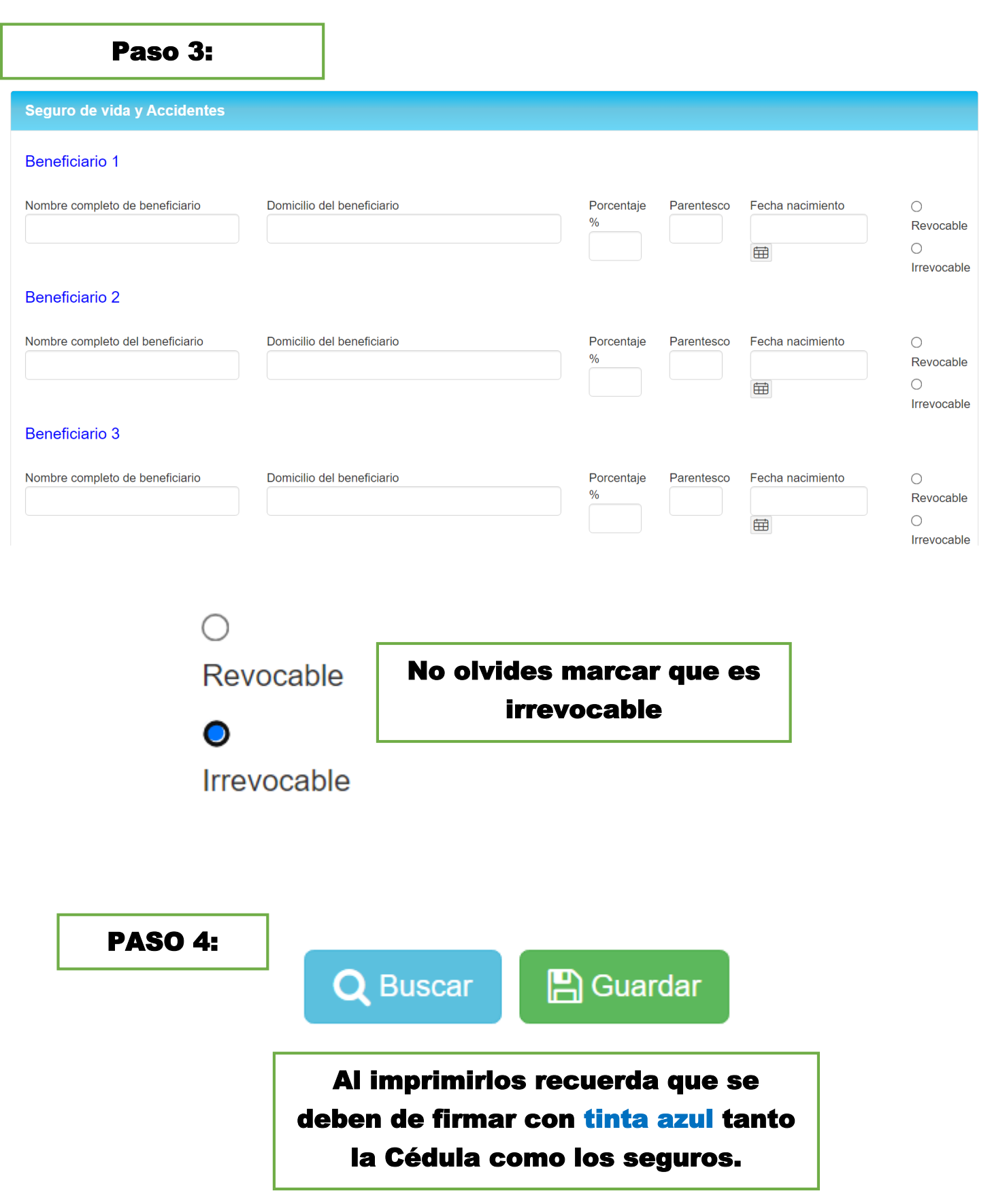

### **Recomendaciones**

- Entregar los documentos en el día y horario asignado según tu carrera correspondiente.
- Traer tus dos juegos de copias de los documentos solicitados.
- No olvides firmar tus documentos con **tinta AZUL**.

Gracias

**Atención a la Salud** (Servicio Médico)